# **MSS Password Reset for AD**

**Pre-Installation Checklist**

**Document #: 218**

**Last Update: 01/16/2014**

**Page: 1 of 2**

### **Overview**

This form provides Mutare with information about the corporate Active Directory and SMTP service needed to configure the self service MSS password reset for Active Directory web scripts.

## **Site Configuration**

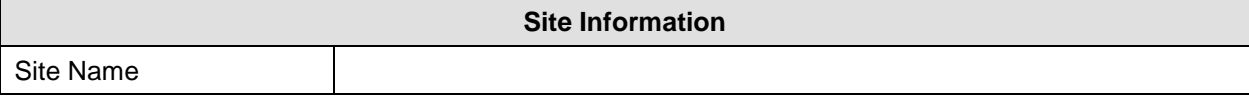

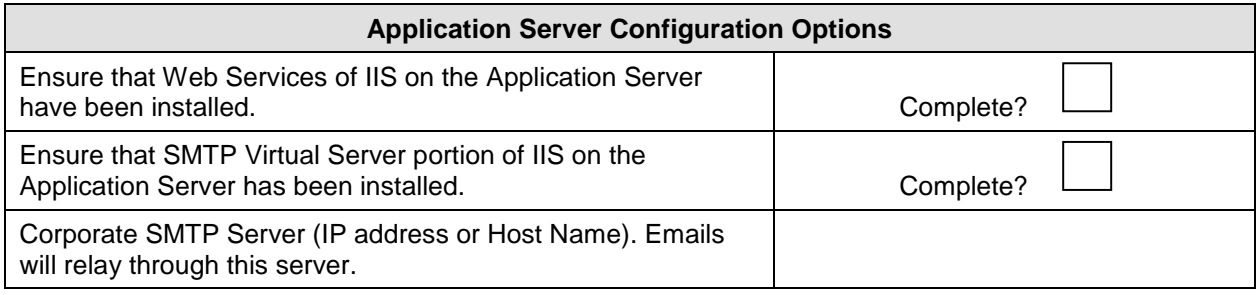

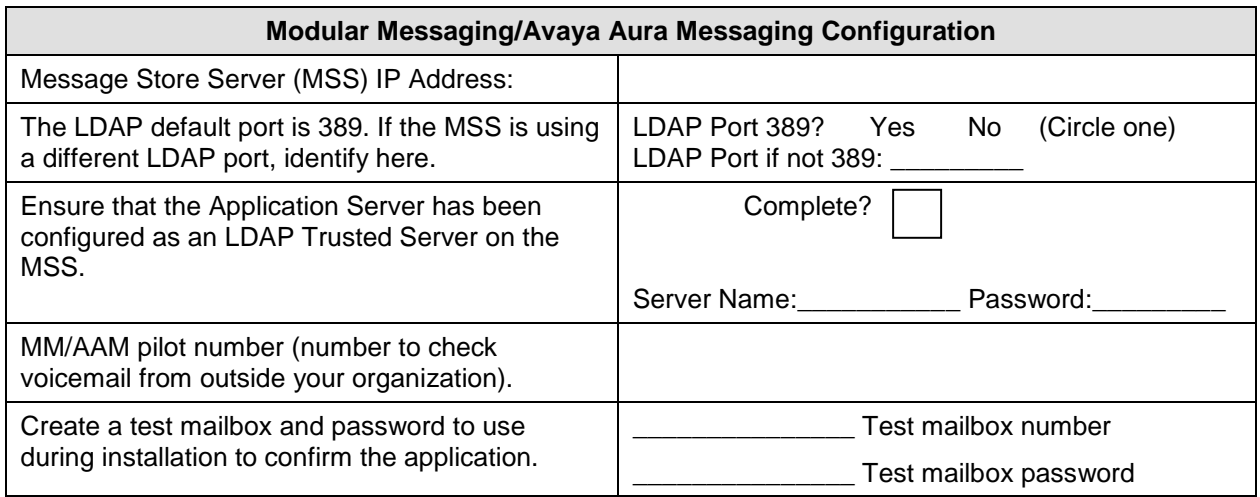

Each active directory is set up differently. These questions tell us how to find the mailbox in the directory. Examples are provided for each question.

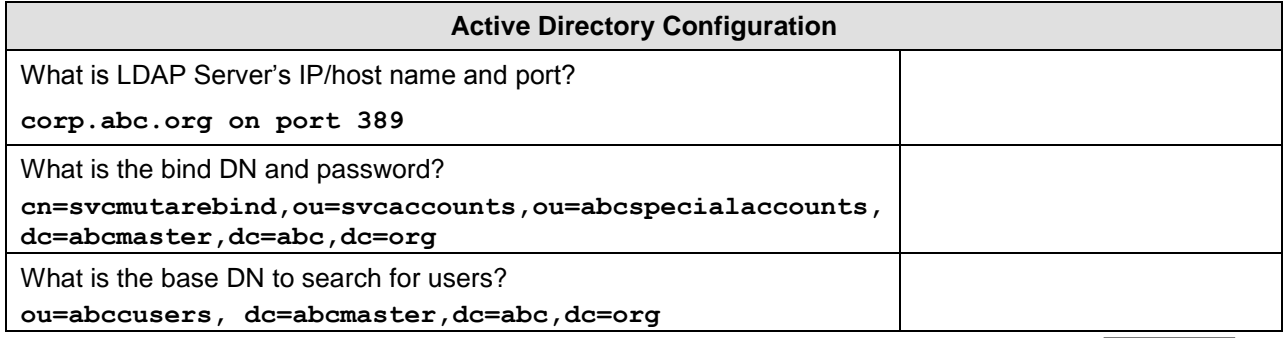

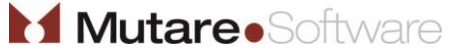

Customer Initials:

# **MSS Password Reset for AD**

#### **Document #: 218**

## **Last Update: 01/16/2014**

# **Pre-Installation Checklist**

**Page: 2 of 2**

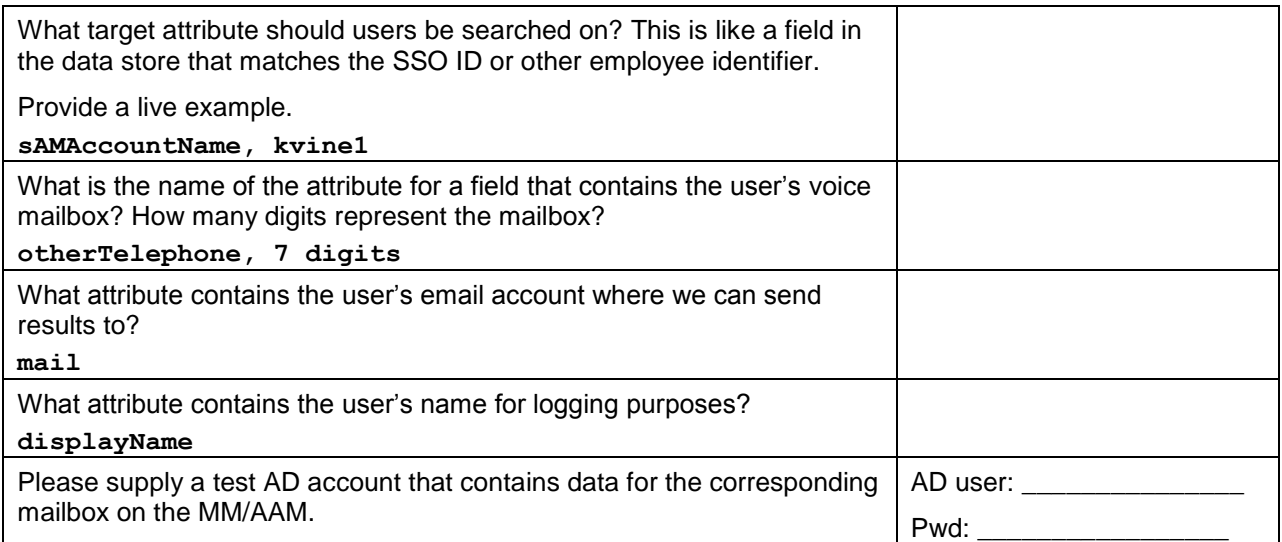

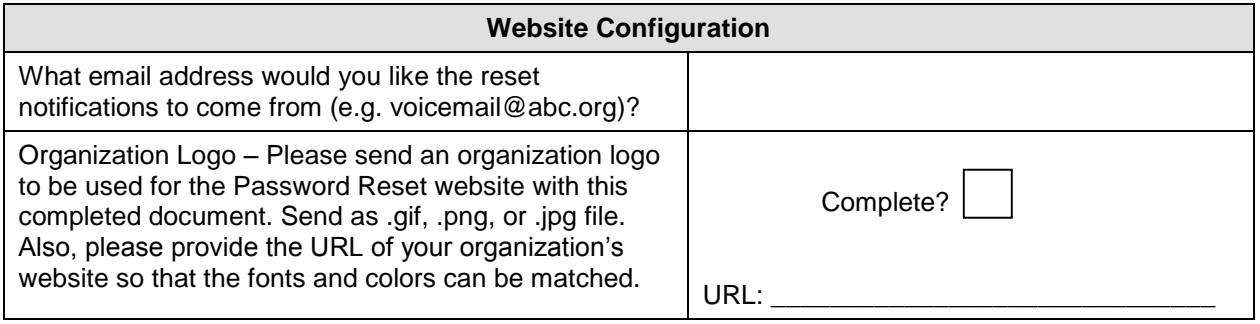

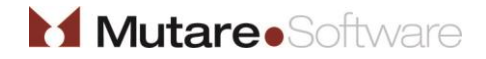